ČESKÉ VYSOKÉ UČENÍ TECHNICKÉ V PRAZE

**Fakulta elektrotechnická** 

# PROJEKT Č. 3

# **Vliv nežádoucího rušivého vysíla**č**e**

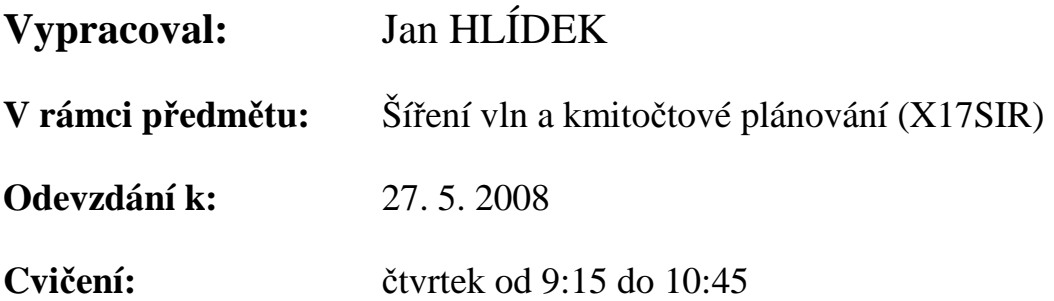

# **1. CÍL ÚLOHY**

Určete vliv nežádoucího rušivého vysílače (interference) na vámi provozovaný radioreléový spoj v p % času.

Úkoly jsou následující:

a) stanovte parametry profilu trasy a atmosféry

b) vypočtěte útlumy pro jednotlivé typy šíření elektromagnetické vlny, jenž se mohou projevit jako nežádoucí interference

c) vypočtěte výsledný útlum interferenčního spoje

Délka spoje je d km, frekvence f GHz, výška antény vysílací (rušivé) stanice je hts metrů nad mořem, výška antény přijímací (rušené) stanice je hrs metrů nad mořem, zisky vysílací a přijímací antény jsou Gt = 8 dBi, Gr = 5 dBi. Hodnoty p, d, f, hts, hrs jsou specifikovány zvlášť pro každého studenta v následující tabulce. Při výpočtu přídavných ztrát předpokládejte, že vysílač je umístěn v hustě zastaveném předměstí a v blízkosti přijímače se nacházejí listnaté stromy.

Profil trasy je v přiloženém souboru profil.txt, kde v prvním sloupci je vzdálenost (km), v druhém nadmořská výška a ve třetím typ povrchu (A1 – pobřeží, A2 – pevnina, A3 – moře). Použijte profil od 0 km do zadané vzdálenosti d. K rušení dochází na zeměpisné šířce 50N.

Zadání je specifikováno konkrétně takto:

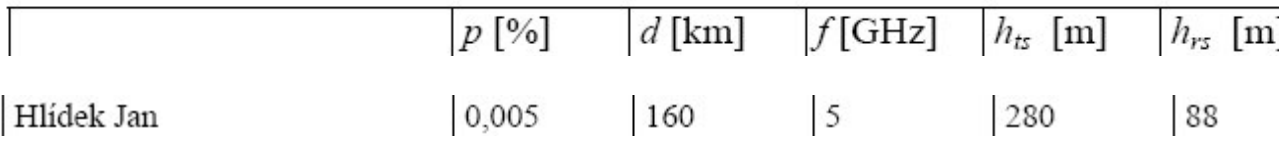

# **2. ZM**ĚŘ**ENÉ VÝSTUPY**

Následují vyhodnocené hodnoty dle zadání získané prostřednictvím Matlabu. Jednotlivé vzorce a podrobnější rozpracování je uvedeno právě níže ve zdrojovém kódu Matlabu. Snaha je také o krátké komentáře v tomto zdrojovém kódu. Všechny základní vztahy jsou uvedeny v tzv. příkladu spojenému s tímto zadáním a není třeba je zde proto uvádět

## a) Parametry profilu trasy a atmosféry

Nejzákladnější otázkou je jak uvažovat zadaný terén. Protože je spoj na poměrně značnou vzdálenost, nestačí nám jen uvažovat situaci dle Obr. 1, ale uvažujeme také zakřivení zemského povrchu. Na tuto situaci poukazuje Obr. 2. Dojde se k němu, pakliže uvažujeme tzv. efektivní poloměr Země takto a danou vzdálenost di:

vyska se zakrivenim = 
$$
\frac{d_i \cdot (d - d_i)}{2 \cdot a_e}
$$

Profil uvažujeme pro námi zadanou vzdálenost, dále to již není třeba, protože náš algoritmus zpětné odrazy nezohledňuje.

V grafech je vždy vlevo bod A (vysílací anténa) a vpravo bod B (přijímací anténa).

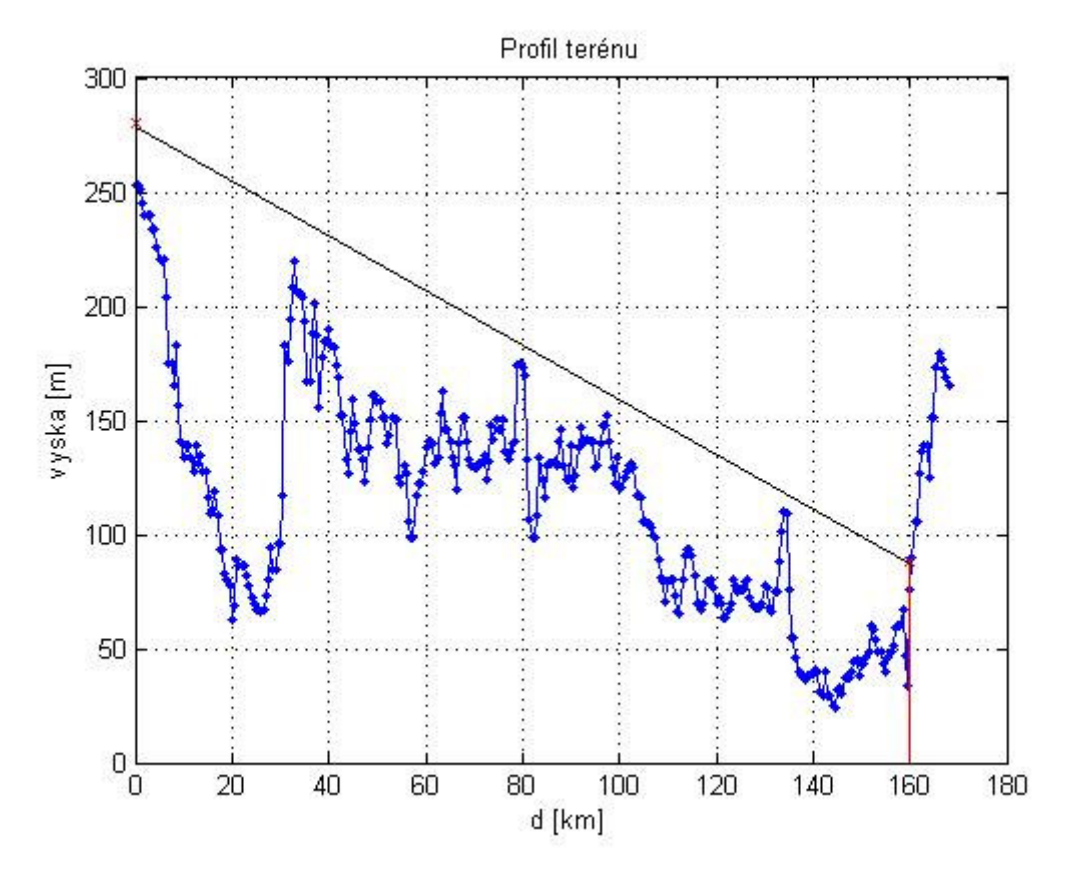

**Obr. 1** Graf pro profil terénu na vzdálenost, která nás z hlediska zadání 160 km zajímá.

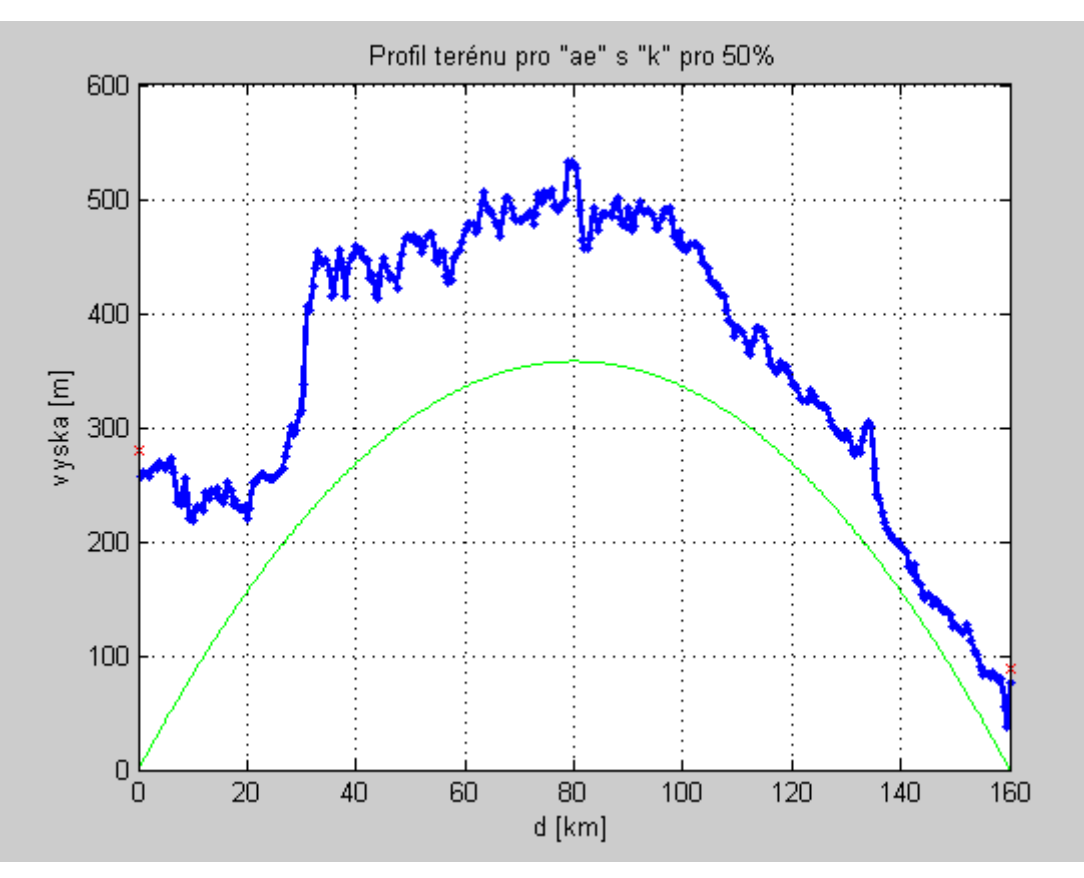

**Obr. 2** Graf pokud uvažujeme zakřivení zemského povrchu.

Pro spočtení útlumů je třeba stanovit některé parametry spoje s ohledem na útlum. Podrobný postup je opět v dodatku ve výstupu z Matlabu, zde je ukázán grafický výstup a názorné stanovení jednotlivých vrcholů pro použití **Deygoutovy metody**.

Prostřední, tedy nejvyšší vrchol je stanoven přímo daným algoritmem s tím, že vše vychází dle teoretického předpokladu, že by se mělo jednat o nejvyšší vrchol cca někde uprostřed. Následně prostor rozdělíme na levou a pravou část a řešíme odděleně a hledáme dohromady další dva významné vrcholy. U levého vrcholu (č. 1) algoritmus příliš nezafungoval (snaha o vybrání bodu hned u středového vrcholu) a byl proto vybrán významný vrchol ručně a pro něj spočteny další hodnoty. Třetí vrchol se podařilo nalézt pomocí daného algoritmu, ale jen v případě, že byl prostor těsně kolem středového vrcholu vynechán z výpočtu.

Tato část byla cca nejnáročnější z celého vypracování a bylo dosti obtížné se dobrat výsledků, které by souhlasily s tím, co je vidět "od oka" z grafu.

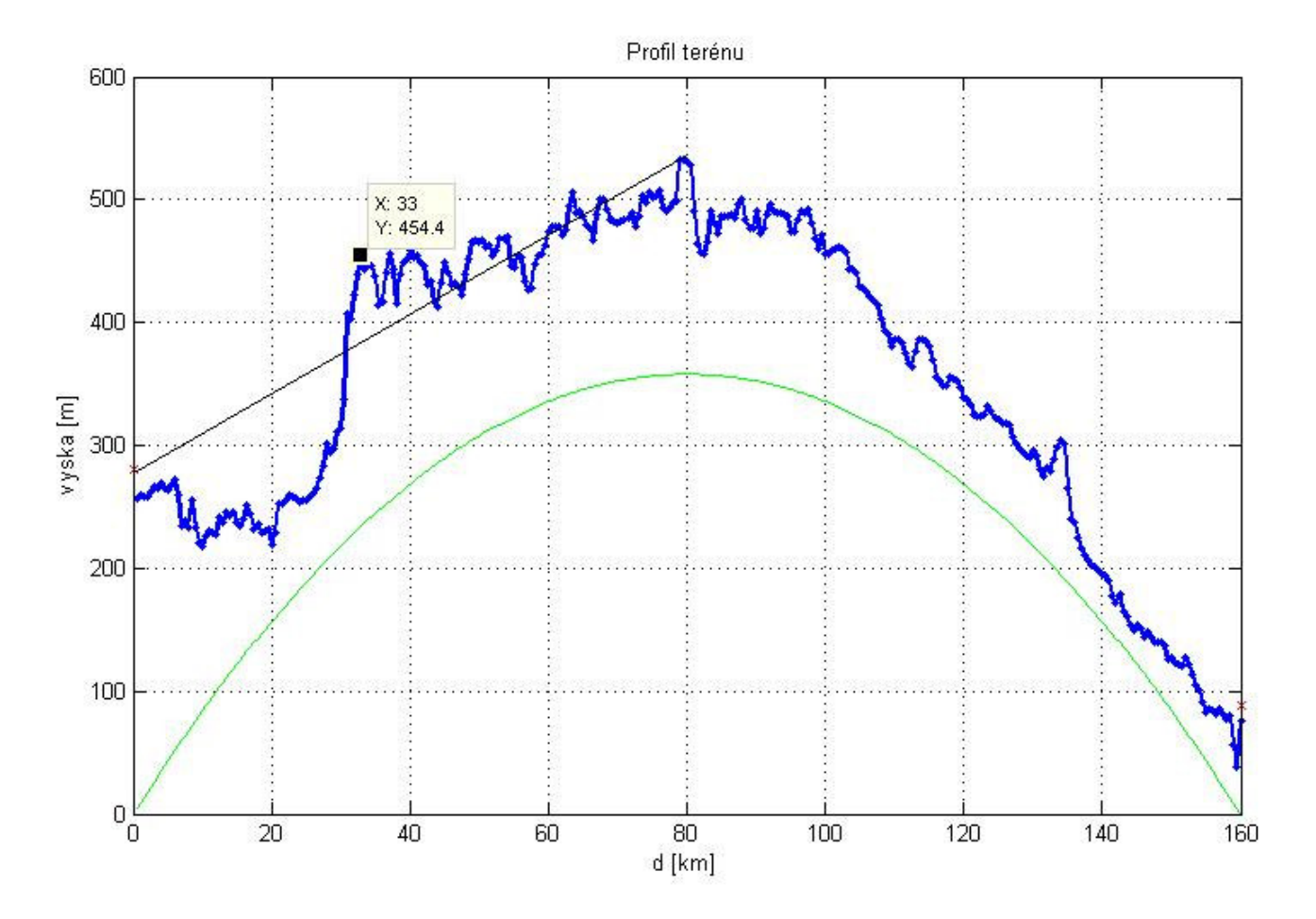

**Obr. 3** Graf pro první vrchol počítáno zleva.

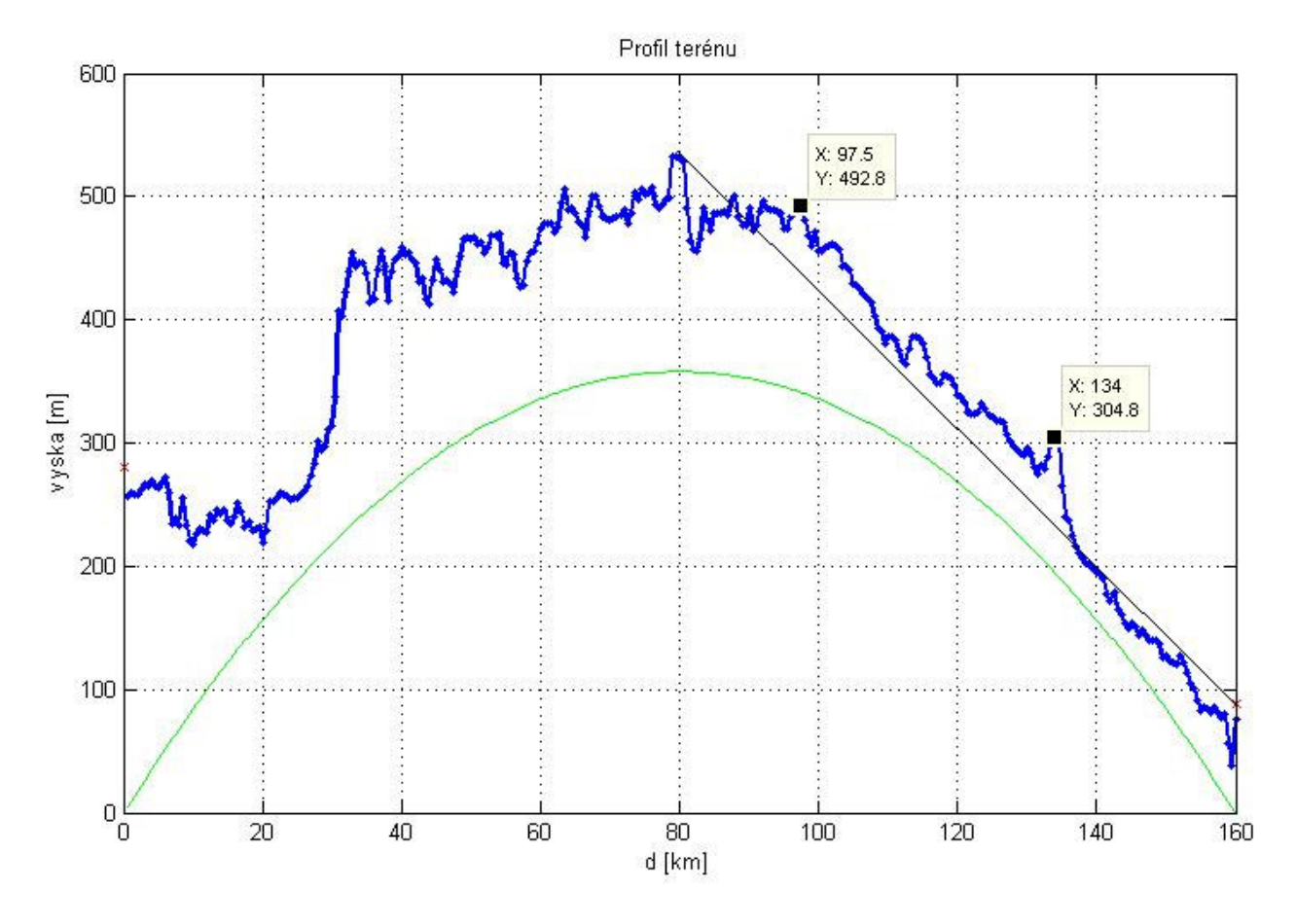

**Obr. 4** Graf pro třetí vrchol počítáno zleva.

Obr. 4 ukazuje dva "kandidáty" na to být označeni jako třetí významný vrchol. Nakonec algoritmus upřednostnil vrchol se vzdáleností 97,5 km od vysílací antény.

Počítání parametrů atmosféry je připojeno k výpočtu útlumů níže.

# b) Útlumy pro jednotlivé typy šíření elektromagnetické vlny

Protože vzhledem k zastínění a vzdálenosti mezi vysílačem a přijímačem nepřipadá v úvahu spoj na přímou viditelnost, je postupováno podle postupu pro návrh **spoje za rádiový horizont**.

Zde jsou jednotlivé spočtené hodnoty.

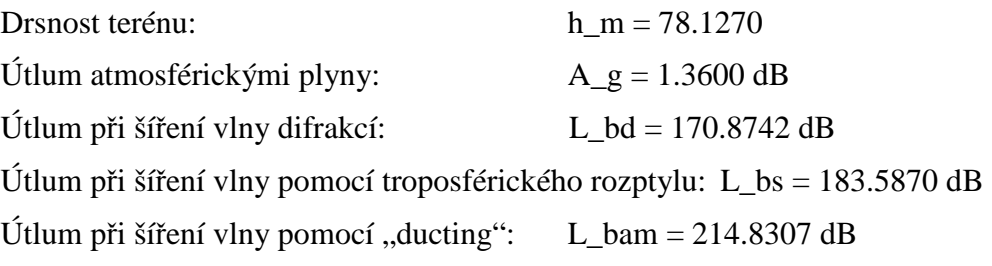

# c) Výsledný útlum interferenčního spoje

Pokud chceme, aby vliv na mnou provozovaný radioreléový spoj v 0,005 % času, je:

#### **Výsledný útlum interferen**č**ního spoje (p = 0,005 %): L\_b = 172.3354 dB.**

Pokud ale uvažujeme, že bychom snížili naše požadavky na jistotu, tak výsledný útlum může být stanoven méně přísně a lze ho tedy uvažovat větší (větší útlum nám jakoby zajišťuje menší ovlivnění, ale nemusí fungovat úplně vždy – pro velmi nízké p to tedy funguje jako jakási "maska" zajišťující splnění daných parametrů). Toto je také kontrola, že program vypracovaný v prostředí Matlab pracuje správně.

Pro 1 % času tedy platí:  $L_b = 193.8967 \text{ dB}.$ 

Spojení je dosti do údolí, přesto ale již na hraně vystupující z údolí, takže daný útlum je relevantní hodnotou.

# **3. ZDROJOVÝ KÓD Z MATLABU**

# **Contents**

- Zadani
- Vypocet parametru spoje
- Vykresleni s kulovym povrchem zeme:
- Uhlova vzdalenost trasy v miliradianech:
- Drsnost terenu
- Vypocet utlumu jednotlivych druhu sireni rusiveho signalu
- Vybereme postranni vrcholy
- Vrchol c.2 prostredni
- Vrchol c.1 vlevo
- Vrchol c.3 vpravo
- Vypocty utlumu
- Utlum pri sireni vlny difrakci
- Utlum pri sireni vlny pomoci troposferickeho rozptylu
- Utlum pri sireni vlny pomoci vlnovodneho kanalu ducting
- Vliv zastavby pridavne ztraty (clutter)
- Celkovy utlum za radiovy horizont:

clear all close all clc;

# **Zadani**

```
p = 0.005 \{(*)\}d = 160 \{(km)\}f = 5 %#ok<NOPTS> %[GHz]
h_ts = 280 %[m]
h_rs = 88 %[m]
G_t = 8 \{dBi\}G_r = 5 % [dBi]
p = 0.0050
d = 160
f = 5
h ts =
    280
h rs = 88
G_t = 8
```
 $G_r =$ 5

# **Vypocet parametru spoje**

nacteni jednotlivych sloupcu ze zadani:

```
profil = load('profil.dat');
% pro nultou vzdalenost (vysilac, delano z duvodu, abychom nedelili nulou) plati:
vzdalenost = profit(1,1); %km
nadmorska_vyska = profil(1,2);
typ\_povrchu = profit(1,3);% dale pro cele plati:
profil = load('profil_bez1.dat');
vzdalenost = profit(:,1); %km
nadmorska_vyska = profit(:,2);typ\_povrchu = profit(:,3);% Vykresleni povrchu:
figure;
plot(vzdalenost, nadmorska_vyska,'.-','LineWidth',2);
grid on
hold on
stem(160,88,'rx')
hold on
stem(0,280,'rx')
title('Profil terénu');
xlabel('d [km]');
ylabel('vyska [m]');
% vypocet:
hi = nadmorska_vyska;
di = vzdalenost;<br>%k 50 = 4/3;
                 %k_50 = 4/3; %??????????? dle map?
delta N = 45;k_{50} = 157/(157 - \text{delta_N}); N0 = 320; %prumerna refraktivita v urovni more
ae = k 50 * 6378
% pro k=3 (pro nejhorsi pripad) je:
ae_beta = 3 * 6378
fi = (hi - h_ts)./di - (1000.*di)./(2*ae);
fi_max = max(fi); %??????????? je to ok?
d ltmax = find(fi == fi max)/2fi_t = fi_max;% od prijimace:
 % pozor mozna zmenit !!!!!!!!
hj = hijdj = di;d_l = d - dj;
d_l = di;
 % if (d_lr ~= 0) { ????????????????
fj = (hj - h_r s).(d_l r) - (1000. * (d_l r))./(2*ae);
fi_r = max(fj);d_lrmax = d - (find(fj == fi_r)/2)fi_td = (h_r s - h_t s)/d - (1000 * d/(2 * ae));
```

```
ae =
```
8.9406e+003

ae\_beta =

19134

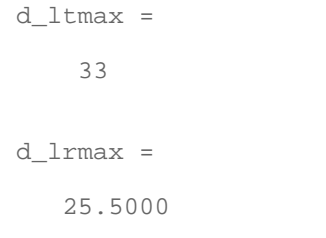

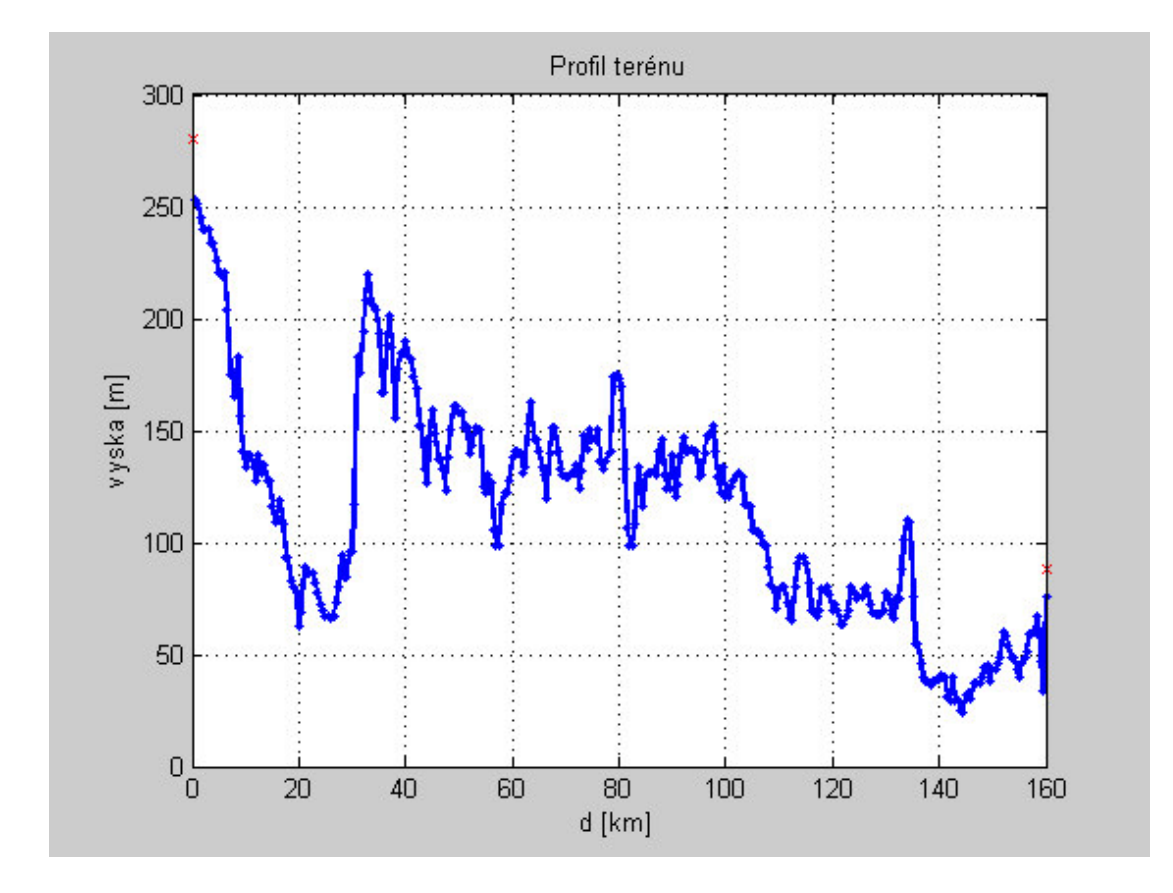

#### **Vykresleni s kulovym povrchem zeme:**

```
vyska_zakriv = (di.*1000 .* d_lr.*1000)./(2*ae*1000);
figure;
plot(vzdalenost, vyska_zakriv,'g-');
grid on
hold on
vyska_zakriv_soucet = vyska_zakriv + nadmorska_vyska;
plot(vzdalenost, vyska_zakriv_soucet,'.-','LineWidth',2);
stem(160,88,'rx')
hold on
stem(0,280,'rx')
title('Profil terénu pro "ae" s "k" pro 50%');
xlabel('d [km]');
ylabel('vyska [m]');
% Vykresleni s kulovym povrchem zeme s k = 3:
vyska_zakriv2 = (di.*1000 .* d_lr.*1000)./(2*ae_beta*1000);
figure;
plot(vzdalenost, vyska_zakriv2,'g-');
grid on
hold on
vyska_zakriv_soucet2 = vyska_zakriv2 + nadmorska_vyska;
plot(vzdalenost, vyska_zakriv_soucet2,'.-','LineWidth',2);
stem(160,88,'rx')
hold on
stem(0,280,'rx')
title('Profil terénu pro ae s k=3');
xlabel('d [km]');
ylabel('vyska [m]');
```
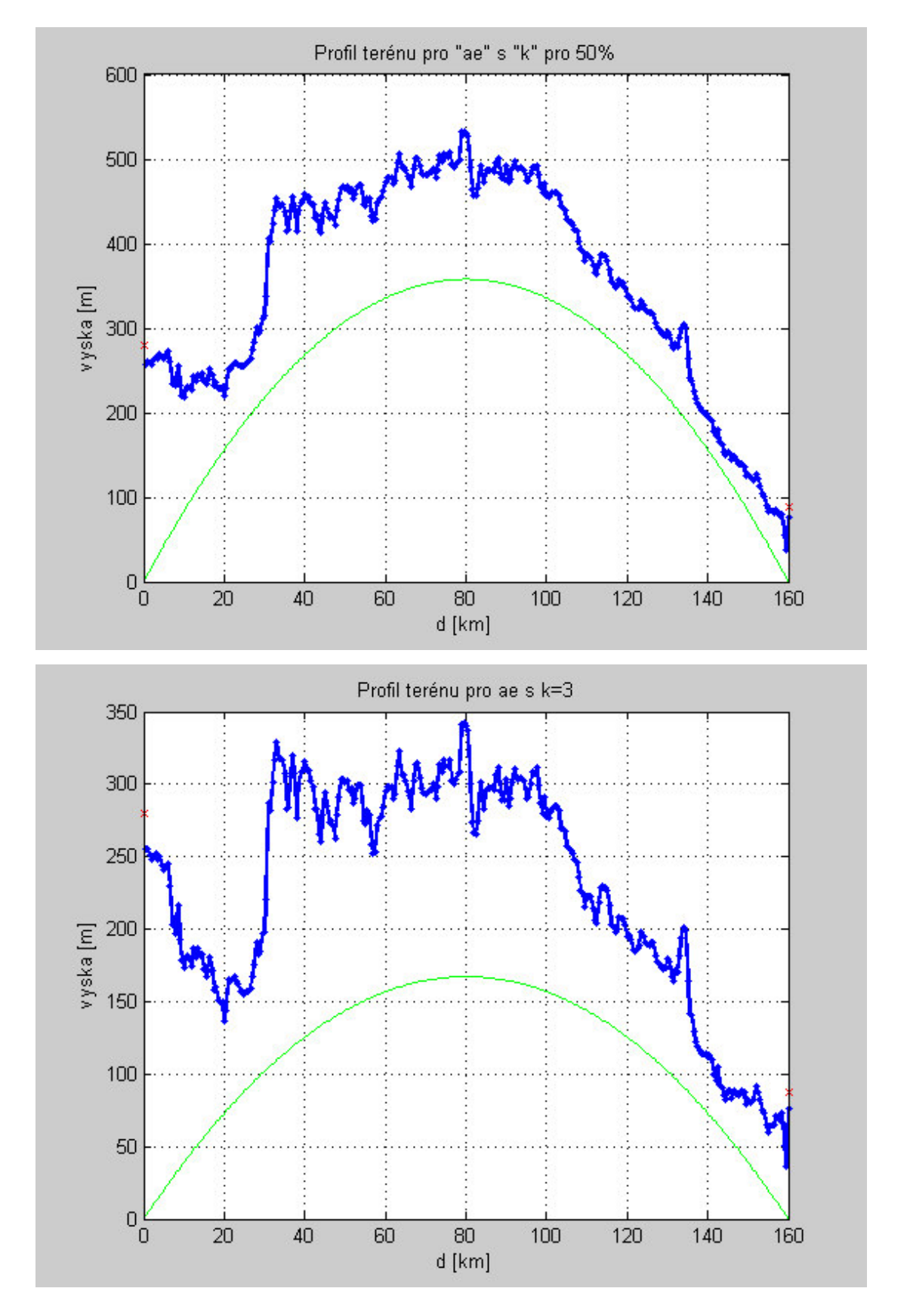

### **Uhlova vzdalenost trasy v miliradianech:**

```
fi = 1000 * d/ae + fi_t + fi_r;male_fi = 50;<br>d_tm = 160<br>d_lm = 26% nejdelsi usek pevnina + pobrezi
               % spojity nejdelsi usek pevniny
tau = 1 - exp(-(4.12*10^(-4)*d_lm^2.41));
mi1 = (10^(-d_tm/(16-6.6*tau) + (10^(-(0.496+0.354*tau)))^5))^0.2 % mensi nez 1!!!
mi4 = 10^((-0.935 + 0.0176*abs(fi))*log10(mi1));
```

```
if (male_f i \leq 70)beta0 = 10^{\circ}(-0.015*abs(male_fi)+1.67)*mi1 * mi4
else
    beta = 4.17*min1*min4;end;
n = length(hi);
soucet0 = 0;
soucet = 0;soucet2 = 0;
sfor i = 0:nh_{\text{mean}} = (1/(n+1)) * (soucet0 + hi)m = (source + (hi - h_mean).*(di - d/2))./(source2 + (di - d/2).^2)%end;
h_{\text{mean}} = ((1/(n+1)) * sum(hi))m = (sum((hi - h_mean).*(di - d/2)))/(sum((di - d/2).^2))h_st = h_mean - m*d/2;h sr = h st + m*di\exists i\_lr = find(hi == d_lt)
```

```
d tm =
    160
d_l =
     26
min = 0.0018
beta0 = 1.2171
h_mean =
   113.5888
m =
```
-0.7709

#### **Drsnost terenu**

```
i = 0;max = 0;for i=1 : 319
 h_m = hi(i) - (h_st + m.*di(i)); %%%% dodelej indexy !!!!!!!!!! (find)
  di aktual = di(i);
  if h_m > max
     max = h_m; end
end
h m = max% Vysky anten nad prumernym terenem:
h_te = h_ts - h_st
h_re = h_rs - h_sr
% Z namerenych hodnot a grafu je evidentni, ze se JEDNA o spoj na primou
% viditelnost
%%%%%%%%%%%%%%%%%%%%%%%%%%%%%%%%%%%%%%%%%%%%%%%%%%%%%%%%%%%%%%%
```
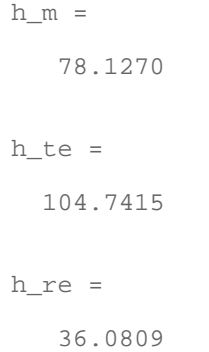

#### **Vypocet utlumu jednotlivych druhu sireni rusiveho signalu**

 Spoj je za radiovy horizont (je evidentni ze vezmeme-li v uvahu kopec mezi vcetne zakriveni zeme, tak nemuze byt jen zastinena 1. Fres. zona prevyseni je cca pres 200m. Pozor však při uvažování kopce ... vysílače jsou kolmo k zemi! (to je rozdil od obrazku...))

#### **Vybereme postranni vrcholy**

 pricemz nejvyssi vrchol od oka po korekci na zakriveni zeme je: [79.5, 175] po korekci na zakriveni zeme: [79.5, 532.9] Pro prehlednost spocteno v kapitloach nize Spocteni nejvyraznejsiho vrcholu (ALE KONTROLA RADEJI Z OBRAZKU):

#### **Vrchol c.2 - prostredni**

```
d_{an} = di(1:(length(di)-1)). *1000;
d_nb = (d - di(1:(length(di)-1))).*1000;h_{\text{prekazky}} = hi(1:(\text{length}(hi)-1));h_a = 280 % Vyska na zacatku pro dane ny
h_b = 88 % Vyska na konci
lambda = 3e8/(f*1e9);d<sub>ab</sub> = d<sub>an</sub> + d<sub>n</sub>b;
h_korig = h_prekazky + (d_an.*d_nb)./(2*ae*1000) - (h_a.*d_nb + h_b.*d_an)./d_abiny = h_korig.*sqrt((2/lambda).*(d_ab./(d_an.*d_nb)));
h_korig_beta = h_prekazky + (d_an.*d_nb)./(2*ae_beta*1000) - (h_a.*d_nb + h_b.*d_an)./d_a
ny_beta = h_korig_beta.*sqrt((2/lambda).*(d_ab./(d_an.*d_nb)));
% Vypocteni maxima ny:
i = 0;
max = 0;max2 = 0;for i=1 : 319
  ny_m = ny(i); ny_mbeta = ny_beta(i);
  di\_aktual = di(i); if ny_m > max
      max = ny_m; end
   if ny_mbeta > max2
      max2 = ny_mbeta; end
end
ny max = max;
vzdalenost_index_2 = find(ny == ny_max);% Pro prekazku cislo 2 (nejvyssi) tedy plati
vzdalenost_odA = d_an(vzdalenost_index_2)
ny_2 = ny_maxny_2beta = max2
```
h $a =$ 

280

```
vzdalenost_odA =
        79500
ny_2 = 10.0549
ny_2_beta =
     4.5506
```
88

# **Vrchol c.1 - vlevo**

Spocteni druheho nejvyraznejsiho vrcholu od vysilace ke strednimu (nejvyssimu): ...tento skript nasel jako nejvetsi odchylku tesne vedle prijimaci anteny, vezmeme to proto zvolenim logicky dle obrazku

```
d_{an} = di(1:(vzdalenost_index_2 - 3)). *1000;
d_n = (d - di(1:(vzdalenost_index_2 - 3))).*1000;h_{\text{prekazky}} = hi(1:(vzdalenost_index_2 - 3));% h_a = 280 % Vyska na zacatku pro dane ny
% h_b = 175 % Vyska na konci
\frac{1}{2} lambda = 3e8/(f*1e9);
% d_ab = d_an + d_nb;
% h_korig = h_prekazky + (d_an.*d_nb)./(2*ae*1000) - (h_a.*d_nb + h_b.*d_an)./d_ab
% ny = h_korig.*sqrt((2/lambda).*(d_ab./(d_an.*d_nb)));
% % Vypocteni maxima ny:
\frac{1}{6} i = 0;
% \text{ max} = 0;% for i=1 : 156
\gamma ny m = ny(i);
\text{ii}_\text{aktual} = \text{di}(i);
% if ny_m > max
% max = ny_m;
% end
% end
% ny_max = max
% vzdalenost_index = find(ny == ny_max)
% Pro prekazku cislo 1 tedy plati
d_{an} = 33 * 1000d_{nb} = 127 * 1000h_prekazky = 220
h_a = 280 % Vyska na zacatku pro dane ny
h_b = 175 % Vyska na konci
lambda = 3e8/(f*1e9);d ab = d an + d nb;
h_korig = h_prekazky + (d_an.*d_nb)./(2*ae*1000) - (h_a.*d_nb + h_b.*d_an)./d_ab;
ny = h_korig.*sqrt((2/lambda).*(d_ab.(d_an.*d_nb)));
h korig beta = h_prekazky + (d_an.*d_nb)./(2*ae_beta*1000) - (h_a.*d_nb + h_b.*d_an)./d a
ny beta = h_korig_beta.*sqrt((2/lambda).*(d_ab./(d_an.*d_nb)));
vzdalenost_odA = d_an
ny_1 = nyny_1_beta = ny_beta
```
 $d$  an =

33000

```
 127000
h_prekazky =
    220
h_a = 280
h b = 175
vzdalenost_odA =
         33000
ny_1 = 6.9932
ny 1 beta =
     2.5390
```
# **Vrchol c.3 - vpravo**

Spocteni tretiho nejvyraznejsiho vrcholu od vysilace ke strednimu (nejvyssimu): ...zde skript zafungoval a urcil nejvyssi vrchol mezi, pricemz to sedi s kontrolou dle pohledu na obrazek

```
d_{an} = di((vzdalenost_index_2+10):(length(hi) - 1)).*1000; % pozor posunuto!d_n = (d - di((vzdalenost_index_2+10):(length(hi) - 1))).*1000;h_prekazky = hi((vzdalenost_index_2+10):(length(hi) - 1));<br>h a = 175 % Vyska na zacatku pro dane ny
h_a = 175 % Vyska na zacatku pro dane ny<br>h_b = 88 % Vyska na konci
             % Vyska na konci
lambda = 3e8/(f*1e9);d<sub>ab</sub> = d<sub>an</sub> + d<sub>n</sub>ih_korig = h_prekazky + (d_an.*d_nb)./(2*ae*1000) - (h_a.*d_nb + h_b.*d_an)./d_ab;
h_korig_beta = h_prekazky + (d_an.*d_nb)./(2*ae_beta*1000) - (h_a.*d_nb + h_b.*d_an)./d_a
n_y = h_k'orig.*sqrt((2/lambda).*(d_ab./(d_an.*d_nb)));
ny_beta = h_korig_beta.*sqrt((2/lambda).*(d_ab./(d_an.*d_nb)));
% Vypocteni maxima ny:
i = 0;max = 0;max2 = 0;for i=1 : 151
  ny_m = ny(i); ny_mbeta = ny_beta(i);
  \overline{di}\_aktual = \overline{di}(i); if ny_m > max
      max = ny_m; end
   if ny_mbeta > max2
       max2 = ny_mbeta; end
end
ny max = max;
vzdalenost_index = find(ny == ny_max);ny 3 = ny maxny 3 beta = max2
```

```
h b = 88
ny_3 = 10.9700
ny_3_beta =
     5.5989
```
175

# **Vypocty utlumu**

## **Utlum pri sireni vlny difrakci**

```
%(ny > -0.78)
J_nyl = 6.9 + 20 * log10(sqrt((ny_1 - 0.1)^2 + 1) + ny_1 - 0.1)J_ny2 = 6.9 + 20*log10(sqrt((ny_2 - 0.1)^2 + 1) + ny_2 - 0.1)J_ny3 = 6.9 + 20 * log10(sqrt((ny_3 - 0.1)^2 + 1) + ny_3 -0.1)T = 1.0 - exp(-J_ny^2/6);C = 10 + 0.04*di% A tak Celkovy utlum difrakci pro ae pro 50%
L d50 = J_ny2 + T*(J_ny1 + J_ny3 + C)
% Pro k=3 u ae => nejhorsi pripad:
J_ny1_beta = 6.9 + 20*log10(sqrt((ny_1_beta - 0.1)^2 + 1) + ny_1_beta -0.1)J_ny2_beta = 6.9 + 20 * log10(sqrt((ny_2_beta - 0.1)^2 + 1) + ny_2_beta -0.1)J_ny3_beta = 6.9 + 20*log10(sqrt((ny_3_beta - 0.1)^2 + 1) + ny_3_beta -0.1)T = 1.0 - exp(-J_ny^2_beta/6);L_d_beta = J_ny2_beta+ T*(J_ny1_beta + J_ny3_beta + C)
% Pro pozadovane procento casu p:
x = p/100;I_p = (((0.010328*sqrt(-2*log(x))+0.802853)*(sqrt(-2*log(x)))+2.5055)/(((0.001308*sqrtx = \frac{beta}{100};
I beta0 = ((0.010328*sqrt(-2*log(x))+0.802853)*(sqrt(-2*log(x))) + 2.5055)/(((0.001308*sin(x)))F = I_p / Ibeta0;L_d = L_d = 50 - F*(L_d = 50 - L_d)% Utlum atmosferickymi plyny
gama = 0.0085;
A_g = gama * d% Korekce pro vicecestne sireni
E_s = 2.6 * (1 - exp(-(d_1t) + d_1t) / (10)) * log(10(p/50))% Utlum pro sireni vlny za radiovy horizont pomoci difrakce
L_bd = 92.5 + 20*log10(f) + L_ds + E_sd + A_gJ ny1 = 29.7344
J_ny2 = 32.9031
J_ny3 =
```
33.6635

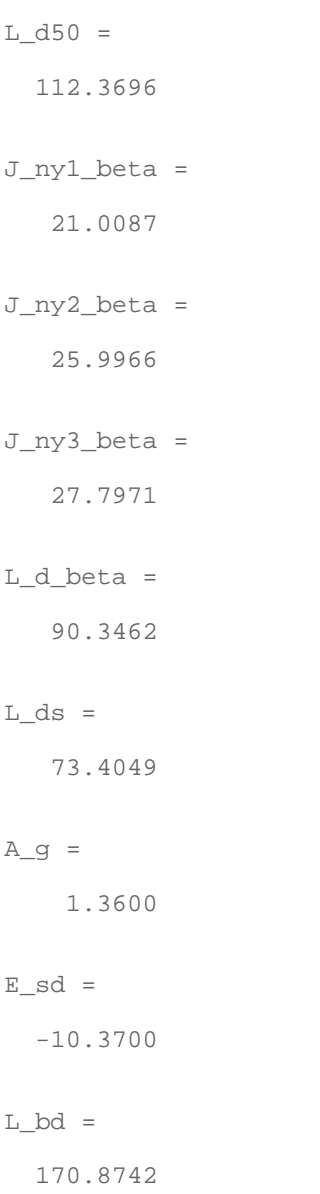

## **Utlum pri sireni vlny pomoci troposferickeho rozptylu**

```
L_f = 25 * log 10(f) - 2.5 * (log(f/2))^2L_c = 0.051 * exp(0.055*(G_t + G_r))L_b = 190 + L_f + 20*log10(d) + 0.537*fi - 0.15*N0 + L_c + A_g -10.1*(-log10(p/50))^0.7L_f = 15.3753
L_{C} =
    0.1043
L_{bs} =
   183.5870
```
### **Utlum pri sireni vlny pomoci vlnovodneho kanalu - ducting**

Vazeb. ztraty mezi antenami a anomaliemi v atmosf.

```
fi_t_2cary = fi_t - 0.1*d_tmarfi_r_2cary = fi_r - 0.1*d_lrmax% Jsou zaporne, proto toto neni treba:
% A_st = 20*log10(1+0.361*ti_t2cary*(f*d_tltmax)^(0.5)) + 0.264 * fi_t2cary * f^(1/3))% A_sr = 20*log10(1+0.361*ti_r2cary*(f*d_1rmax)^(0.5)) + 0.264 * fi_r2cary * f^(1/3)A_st = 0;A sr = 0;% Spoj neni nad morem, proto:
A_{ct} = 0;A_{cr} = 0;% Ztraty sirenim anomalnimi mechanismy:
gama_d = 5e-5 * ae * f^{(1/3)};
% dale vychazime z toho, ze uhel je mensi nez 0.1*dl
fi\_cara = (10^3*d/ae) + fi_t + fi_r;alfa = -0.6 - 3.5e-9 * d^3.1 * taumi2 = ((500 * d^2) / (ae * (sqrt(h_t e) + sqrt(h_t e))^2))^2% h_m je vetsi nez deset, proto:
m i 3 = exp(-4.6e-5*(h_m - 10) * (43 + 6*(d - d_ltmax - d_ltmax)));
beta_p = beta0 * mi2 * mi3;
biggama = 1.076*exp(-(9.51-4.8*log10(beta_p)+0.198*(log10(beta_p)^2))*1e-6*d^1.13);
A = -12 + (1.2 + 3.7e-3 *d) * log10(p/beta_p) + 12*(p/beta_p)^{-1}biggama
A d = gama d * fi cara + A
A_f = 102.45 + 20*log(f) + 20*log(d_lt)% Celkove ducting:
L_bam = A_f + A_d + A_gfi_t_2cary = -6.9637
fi_r_2cary = -3.1526
alfa =
    -0.6156
m i 2 = 0.3530
A = -12.9673
A d =
    -2.5486
A f = 216.0193
L\_bam = 214.8307
```
#### **Vliv zastavby - pridavne ztraty (clutter)**

pro huste zastavene predmesti a v blizkosti jsou listnate stromy

```
h_a = 12;d_k = 0.02;
h_t = 280 - 253;
h_r = 88 - 76;A<sub>h</sub>t = 10.25*exp(-d_k)*(1-tanh(6*(h_t/h_a - 0.625))) - 0.33
h_a = 15;d k = 0.05;
\overline{A_hr} = 10.25*exp(-d_k)*(1-tanh(6*(h_r/h_a - 0.625))) - 0.33
Aht = -0.3300
A hr =
```
1.7974

#### **Celkovy utlum za radiovy horizont:**

 $L_b = -5*log10(10^*(-0.2*L_bs)+10^*(-0.2*L_bd)+10^*(-0.2*L_bam)) + A_th + A_hr$ 

 $L_b =$ 

172.3354

*Published with MATLAB® 7.4*